AutoCAD (LifeTime) Activation Code [Mac/Win] [2022]

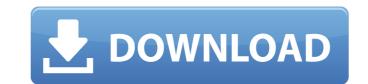

## AutoCAD Latest

AutoCAD Torrent Download provides a drawing environment for designing and drawing. It allows you to create floor plans, walls, and other objects. A variety of dimensions can be drawn such as length, width, and area. You can measure the distance between two points. It is also used for architectural, civil engineering, mechanical engineering, and many other fields. How is AutoCAD For Windows 10 Crack used? The AutoCAD Crack software is used in many different ways. When users start drafting, they often select what they want to work on. The first thing a user will do is to choose which type of drawing he or she wants to make. He or she can create a cross-sectional view or a 3D drawing. Or, if the person wants to create a detailed drawing, then the user can decide which view he or she wants to use. After that, the user will add information by drawing lines, angles, points, circles, and rectangles. Then, a user can draw dimension lines. They can also use dimensions to measure the size and shape of objects. Plus, he or she can draw text and edit drawings. Product: AutoCAD LT AutoCAD LT AutoCAD Map 3D LT AutoCAD Map 3D LT AutoCAD Map 3D LT AutoCAD LT Architecture AutoCAD LT Architecture Design AutoCAD LT Architecture Design AutoCAD Civil 3D LT Design AutoCAD Civil 3D LT Design AutoCAD LT Unigraphics Design LT Design LT Des

#### AutoCAD Crack + (LifeTime) Activation Code Download For PC [Latest]

HomeCAD AutoCAD Home Professional AutoCAD Home CAD package that could run either as a stand-alone application or on top of AutoCAD Home, was a product of the Autodesk HomeCAD application or on top of AutoCAD Home Subscription (Provisional) AutoCAD Home Subscription (Provisional) AutoCAD Home Subscription (Provisional) AutoCAD Home Subscription (Provisional) AutoCAD Home Subscription (Provisional) AutoCAD Home Subscription (Provisional) AutoCAD Home Subscription (Academic) AutoCAD Home Subscription (Provisional) AutoCAD Home Subscription (Provisional) AutoCAD Home Subscription (Provisional) AutoCAD Home Subscription (Provisional) AutoCAD Design, a separate design package, which was upgraded to version 2017 The AutoCAD Architecture program was announced to be discontinued on November 11, 2018. As of April 2019, the newest version of AutoCAD 2020. The company also announced the end of support for AutoCAD Architecture. Since version 2016, AutoCAD and enditors for Linux Comparison of CAD editors for Linux Comparison of CAD editors for aucoS Comparison of CAD editors for ioS References External links Free CAD on Google Maps with Map My Plan Plus AutoCAD on the Autodesk Exchange Apps. Category:Electronic design automation software Category:Eneware Category:Eneware Category:Lua-scriptable software Category:Steme Category:Windows software Category:Lua-scriptable software Category:Lua-scriptable software Category:MacOS software Category:Windows software Category:Lua-scriptable system software Control a problem which includes blood-borne infectious diseases. In this paper, a case study is presented of the school district's attempt to control a problem which includes blood-borne infectious diseases. Nomicides, suicides and the disease anong students and the school system in general were unprepared for this health problem. Schools became a locus of conflict and opposition. Schools ald647c40b

## AutoCAD Crack

Step 1 Get the Autocad 2012 Activator from our website at If you have a windows machine (XP, Vista, 7, 8, 10) and you run on a 32-bits version of windows run the 64-bits version of windows run the 64-bits version of windows run the 64-bits version of windows run the 64-bits version of Autocad 2012. Step 2 After you downloaded Autocad 2012 you need to run a setup to install it. Open the setup file and follow the instructions. Step 3 After the installation has been complete you will see a window to license or activate. Go to the "License" tab and click on "Activate" to activate the keygen and start a 30 days trial. You can just un-install Autocad 2012. Step 4 If you want to continue using Autocad 2012 then you just need to log in with your autocad.com user and you are good to go. Step 5 If you don't want to continue using Autocad 2012 you can cancel the licence and Autocad will come back to the keygen screen. Q: How to manage unit tests and build scripts in subversion for version control on my project. I have subversion repository for tests. I know that if I create a project and add the tests to the project as another branch of the project then I could set up my build scripts to use my tests. But if I do that then my build scripts can not find my unit tests. How to do it? Thank you. A: I would create a separate repository, and use one branch for your code, and use syn:externals to "link" them together. I would start with "mocks" (unit tests) and then, move to production code. Good luck! Check-in: 20:00 / Check

#### What's New In?

We've been working on a couple of things this year and one of them is a feature we call "Markup Assist". It's a new document-level user experience that can help you review and update existing drawings quickly and efficiently. This can be accessed through the ribbon by selecting Markup. You can also access it through the Customize ribbon for users who don't want the ribbon UI to be present in their view. As you can use this feature in a number of ways. You can use this feature in a number of ways. You can use the UI to upload and sync files from the cloud or on disk, you can seed feedback using the mail icon or checkmark the appropriate boxes in the ribbon to display options. If you select one of the option the Markup Assist UI will display the information you need to make an update. To make changes you simply make changes to your drawing as you normally would, and then in the Markup Assist UI you can revise those updates. If you choose to go back into the UI you'll have a "back" button. If you choose to go back into the UI you'll have a "back" button. If you choose to go back by clicking on the Send Updates to Selection checkbox. If you have multi-level editing, you can choose what to send back by clicking on the Send Updates to Selection checkbox. You can also choose to leave the file on disk or upload it again by clicking the "Save" or "Send" buttons. And as you can review changes and then make updates that can be sent back to the original file or other users. This could potentially save you hours of work when you are making changes to your drawing. Markup Assist UI in AutoCAD Project, DWG, DXF, DWF, WML, DWG, and DWF. You can use the Markup Assist UI in AutoCAD 2023 as an additive feature

# System Requirements:

OS: Windows 7, 8.1, 10 (64-bit) Processor: Intel Core i 2 Duo, Intel Core i 5, Intel Core i 7 Memory: 4 GB RAM Hard Disk: 300 MB free space Video: NVIDIA GeForce GTX 750 / Radeon HD 7850 / HD 7950 with 2GB VRAM, Intel HD Graphics 4000 (integrated graphics) Input: Keyboard, mouse Networking: Broadband Internet connection Sound: DirectX 11.0-compatible audio device Screenshots: